**[8] 各種コネクタ、スイッチ類の取付け**

**PC** 

**09 コネクタ** 

PC しょうしょう コネクタピンの有機などを持ちます。コネクタピンの有機などを持ちましょう。コネクタピンの有機などを持ちましょう。コネクタピンの有機などを使っている。コネクタピンの有機などを使っている

 $\overline{USB}$ 

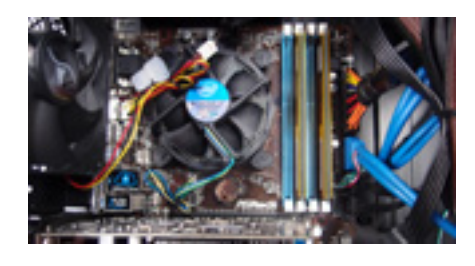

**9-1 各種コネクタ・スイッチ類の確認**

 $\mathsf{USB}$ 

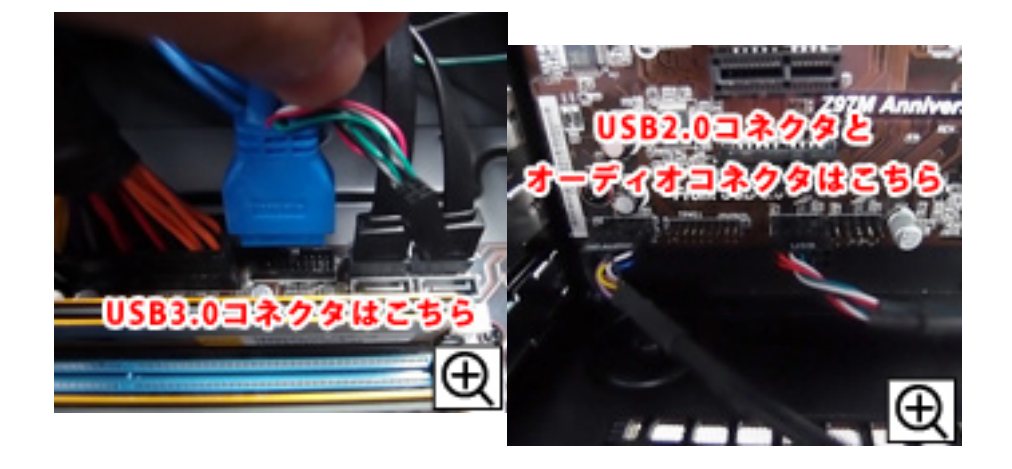

**10** 

 $HDD$ 

**10-1** 

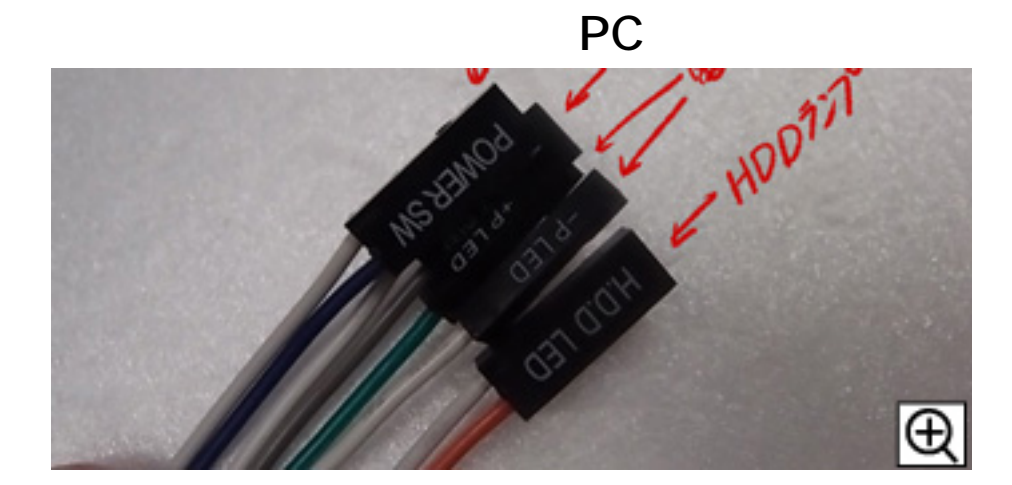

**10-2**  $\blacksquare$ 

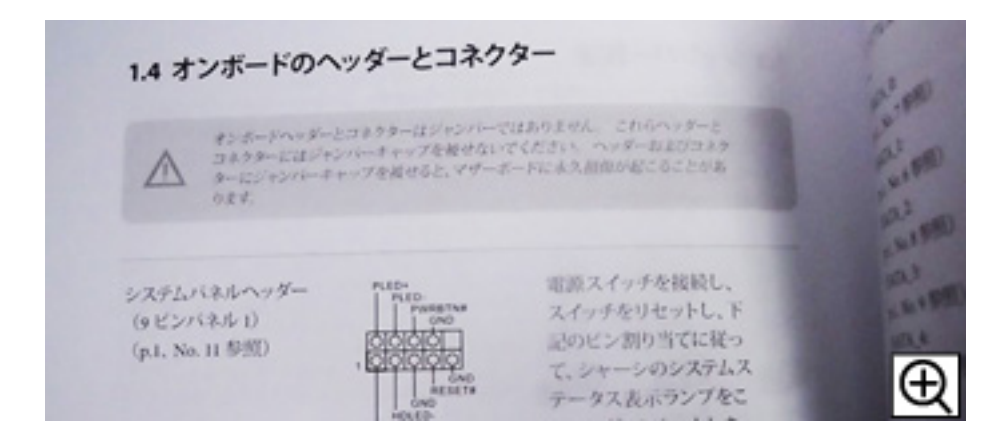

**10-3 コネクタをマインスのます** 

 $\mathsf{LED}$ 

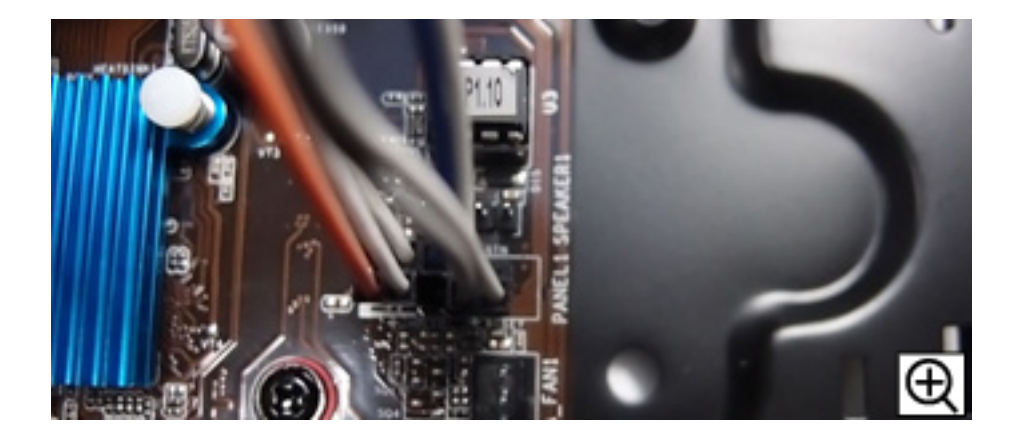

**11** 

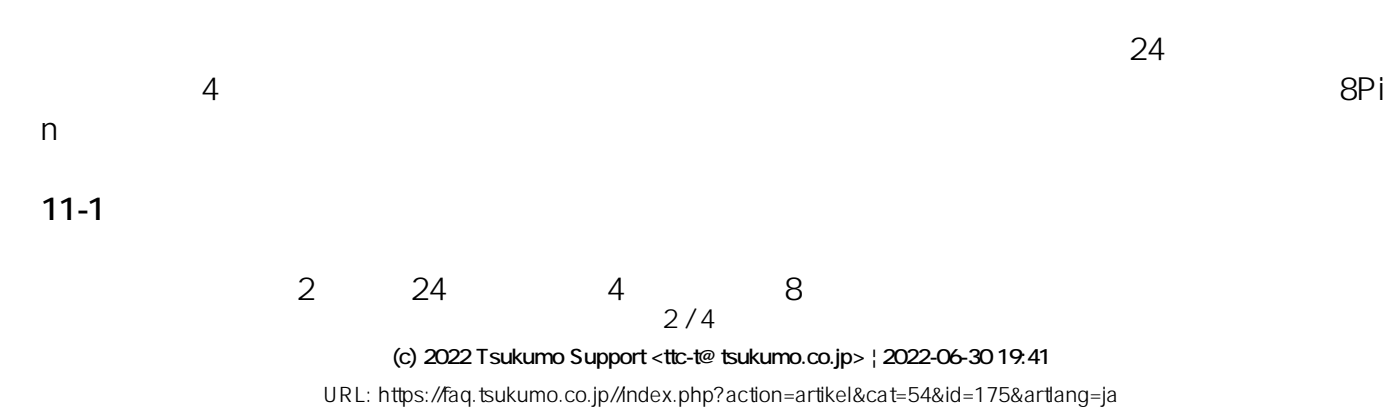

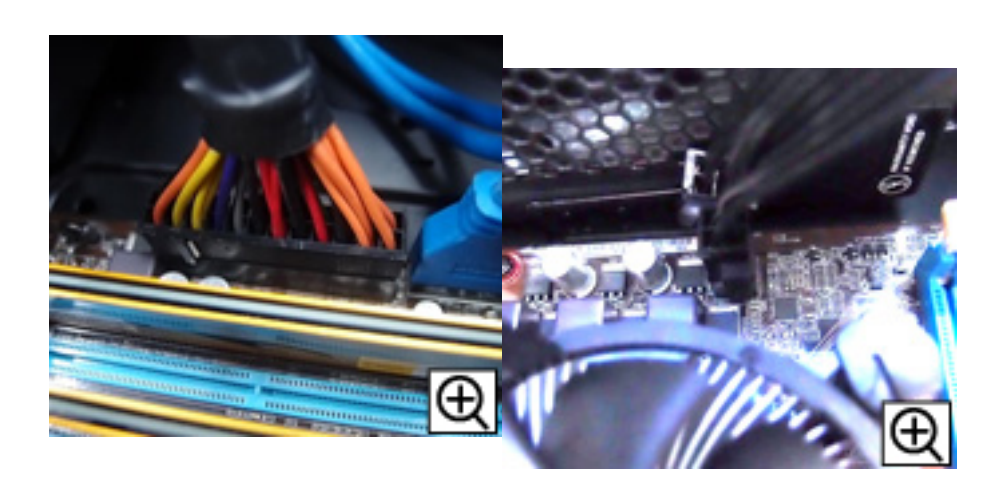

**PC** 

**11-2** 

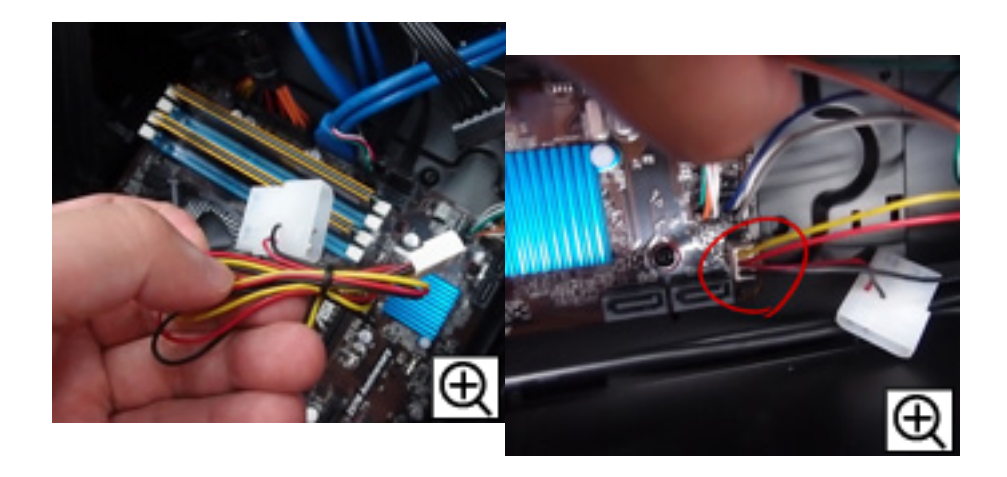

**12 動作チェック→完成!**

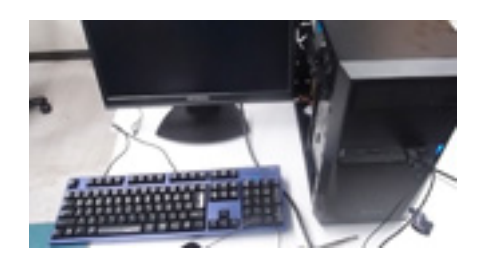

**12-1** 

## **PC**

ケーブル、入出力機器を接続したら、ケース裏面の電源スイッチが「-」になっているのを確認

UFEI BIOS)

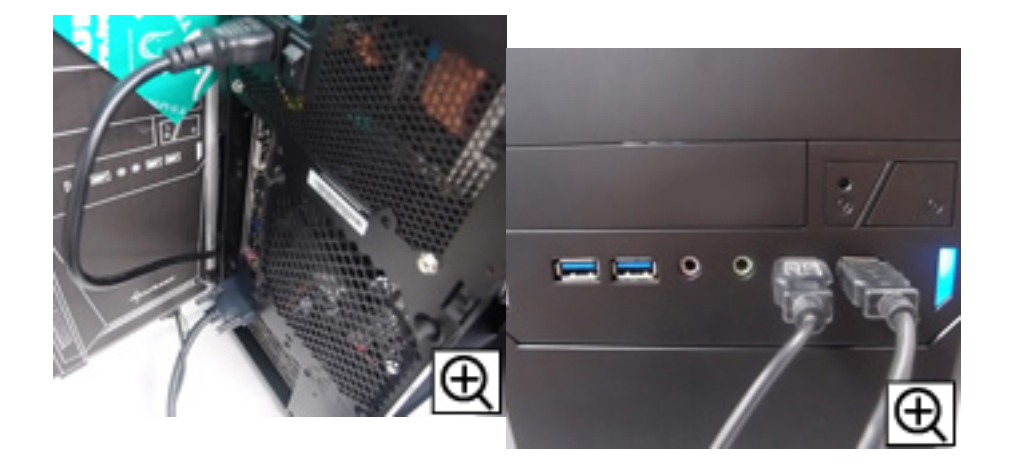

**12-2** 

 $PC$ 

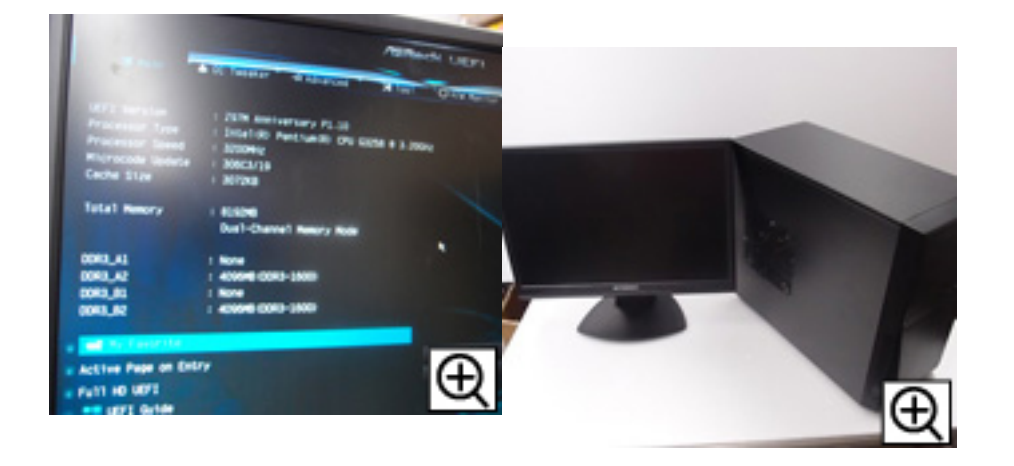

ID: #1174

: tshimada  $: 2016 - 10 - 1318.21$